# john-devkit: specialized compiler for hash cracking

Aleksey Cherepanov lyosha@openwall.com

May 26, 2015

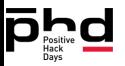

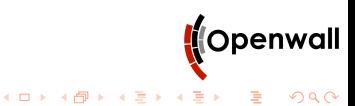

# General

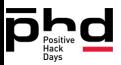

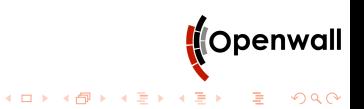

# john-devkit

- $\blacktriangleright$  is an experiment
	- $\triangleright$  not yet embraced by John the Ripper developer community
- $\blacktriangleright$  is a code generator
- $\triangleright$  on input: algo written in special language and a list of optimizations to apply
- $\triangleright$  on output: C file for John the Ripper

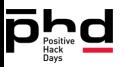

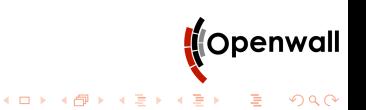

# John the Ripper (JtR)

- $\blacktriangleright$  the famous hash cracker
- $\triangleright$  primary purpose is to detect weak Unix passwords
- $\triangleright$  supports 200+ hash formats (types)
- $\triangleright$  supports several kinds of compute devices:
	- ► CPU, Xeon Phi
		- $\blacktriangleright$  scalar
		- $\triangleright$  SIMD: SSE2+/AVX/XOP, AVX2, MIC/AVX-512, AltiVec, **NFON**

イロン イ部ン イ君ン イ君ン

 $\equiv$   $\Omega Q$ 

- $\triangleright$  GPU
	- ▶ OpenCL, CUDA
- $\blacktriangleright$  FPGA, Epiphany
	- $\blacktriangleright$  currently for bcrypt only

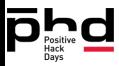

#### Problems of JtR development

- $\triangleright$  scalability of programmers is low due to 200+ formats: sometimes it is hard to apply even 1 optimization to all formats:
	- $\triangleright$  important formats get the optimization first
	- $\blacktriangleright$  each additional format to optimize eats more time
- $\blacktriangleright$  support for each device needs a separate implementation
- $\triangleright$  readability degrades when various cases are handled by preprocessor

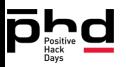

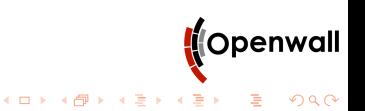

# Aims of john-devkit

- $\triangleright$  to separate crypto algorithms, optimizations, and output code for various devices
- $\triangleright$  to include optimizations specific for hash cracking and John the Ripper
- $\blacktriangleright$  to provide better syntax
- $\blacktriangleright$  to retain or improve performance
- $\triangleright$  to provide precise control over optimizations
- $\triangleright$  to support various devices: CPU, GPU, FPGA
- $\triangleright$  to give great output for great input (not for any input)
- $\blacktriangleright$  to be simple

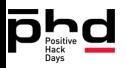

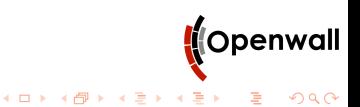

# Early results

- $\blacktriangleright$  john-devkit is not mature
- $\triangleright$  7 formats were implemented separating crypto primitives, optimizations, and device specific code
- $\triangleright$  good speeds (over default implementation in JtR):
	- raw-sha256  $+22\%$
	- raw-sha224  $+20\%$
	- raw-sha $512 + 6\%$
	- raw-sha384  $+5%$
- $\triangleright$  bad speeds (but expose interesting features of john-devkit):
	- raw-sha1 -1%
	- $\triangleright$  raw-md4 -11%
	- $\blacktriangleright$  raw-md5 -15%
- $\triangleright$  optimizations implemented: interleave, vectorization, unroll of loops, early reject, additional batching (loop around algo)

K ロ ト K 個 ト K 君 ト K 君 ト …

 $2990$ 

舌

all formats got all optimizations without effort

**Optimizations** 

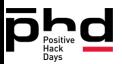

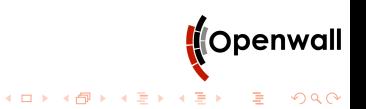

# Cracking process

 $\blacktriangleright$  we are in attacker's position

- $\triangleright$  we have a lot of candidates to try
	- $\blacktriangleright$  high parallelism
- $\blacktriangleright$  high level algo:
	- $\blacktriangleright$  load hashes (once)
	- $\blacktriangleright$  generate some candidates
	- $\triangleright$  compute hashes (or only parts)
	- $\blacktriangleright$  reject most of wrong candidates
	- $\triangleright$  check probable passwords precisely (rare case)
	- $\triangleright$  generate next batch of candidates and repeat
- $\triangleright$  formats are integrated into this process using OOP-like calls over function pointers

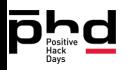

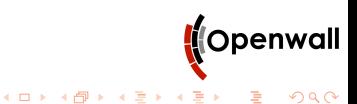

#### **Optimizations**

- $\triangleright$  some optimizations do not affect internals of crypto algorithms in any way and may be added to any algorithm
	- $\triangleright$  additional loop around algo to process more candidates in 1 call
	- $\triangleright$  OpenMP support
- $\triangleright$  other optimizations affect crypto algorithms
	- $\triangleright$  vectorization (SIMD)
	- $\blacktriangleright$  precomputation
		- $\triangleright$  e.g. first few steps in MD\*/SHA\* for partially changed input
	- $\blacktriangleright$  reversal of operations
		- e.g. last few steps in  $MD<sup>*</sup>/SHA<sup>*</sup>$ , DES final permutation
	- $\blacktriangleright$  loop unrolling
	- $\blacktriangleright$  interleaving
	- bitslicing
	- $\blacktriangleright$  and others

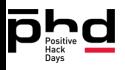

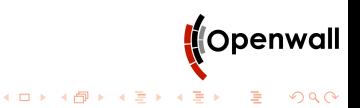

#### **Bitslice**

- $\triangleright$  splits numbers into bits and computes everything through bitwise operations
- $\triangleright$  optimization focuses on minimization of Boolean formula (or circuit)
- ▶ Roman Rusakov generated current formulas for S-boxes of DES used in John the Ripper with custom generator
	- $\blacktriangleright$  it took 3 months
- $\triangleright$  Billy Bob Brumley demonstrated application of simulated annealing algorithm to scheduling of DES S-box instructions
- $\triangleright$  so code generation is not new for John the Ripper (not even speaking about C preprocessor)

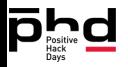

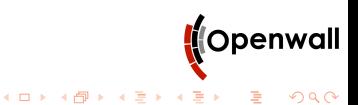

Other solutions

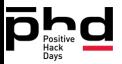

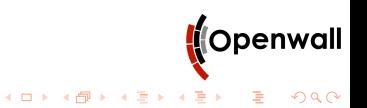

# **OpenCL**

- $\triangleright$  is the first thing I hear when I say about output for both CPU and GPU
- $\blacktriangleright$  has quite heavy syntax (based on C)
- $\blacktriangleright$  knows nothing about John the Ripper
- $\blacktriangleright$  does not have automatic bitslicing

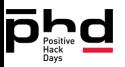

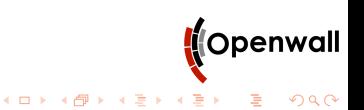

## Dynamic formats in John the Ripper

- $\triangleright$  were implemented by Jim Fougeron
- $\blacktriangleright$  separate crypto primitives from formats
	- ▶ so md5(\$p) and md5(md5(\$p)) have one code base
	- $\blacktriangleright$  work at runtime
- $\triangleright$  john-devkit aims to be able to do similar thing but at compile time and with ability to optimize better
	- so md5(md5( $\phi$ )) would get more optimizations (at price of separate code)

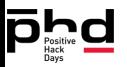

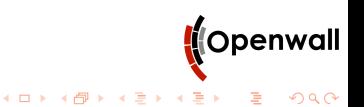

# C Macros

- $\blacktriangleright$  allow to do things, but are not smart
- $\triangleright$  an example of loop unroll in Keccak defining all useful variants:

```
[...]
#elif (Unrolling == 3)
#define rounds \
    prepareTheta \
    for(i=0; i<24; i+=3) { \setminusthetaRhoPiChiIotaPrepareTheta(i , A, E) \
        thetaRhoPiChiIotaPrepareTheta(i+1, E, A) \
        thetaRhoPiChiIotaPrepareTheta(i+2, A, E) \
        copyStateVariables(A, E) \
    \}copyToState(state, A)
#elif (Unrolling == 2)
#define rounds \
    prepareTheta \
    for(i=0; i<24; i+=2) { \
        thetaRhoPiChiIotaPrepareTheta(i , A, E) \
                                                         <mark>(</mark>(Openwall
        thetaRhoPiChiIotaPrepareTheta(i+1, E, A) \
    } \
                                          K ロ ▶ K @ ▶ K 할 ▶ K 할 ▶ 이 할 → 9 Q Q →
    copyToState(state, A)
```
#### X-Macro

 $\triangleright$  is a tricky way to use macros, most likely with a separate file to be included multiple times:

- $\blacktriangleright$  the file has code with variable parts
- $\triangleright$  these parts are defined before  $\#$ include
- $\triangleright$  so #include provides a "template engine"
- $\triangleright$  example from NetBSD's libcrypt:

```
[...]
#define HASH_Init SHA1Init
#define HASH_Update SHA1Update
#define HASH_Final SHA1Final
#include "hmac.c"
```
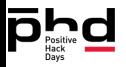

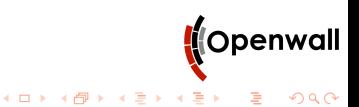

john-devkit technical details

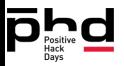

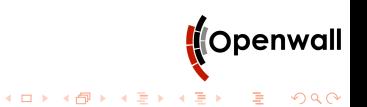

# From Python to C in john-devkit

- $\triangleright$  code in intermediate language (IL) is generated from algorithm description
- $\triangleright$  the code is modified by several functions chosen by user
- $\triangleright$  C code is generated from the modified the code using a template

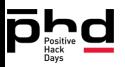

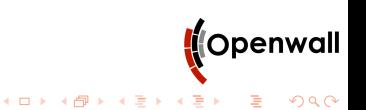

# Intermediate Language (IL)

- $\triangleright$  while algorithms are written in Python with modified environment, john-devkit uses flat representation of code using its own instruction language called intermediate language
- $\triangleright$  some instructions of this language express constructions specific to hash cracking
	- $\triangleright$  for instance, state variables of hash functions are defined by special instruction
- $\triangleright$  intermediate language is very simple
- $\triangleright$  intermediate language is intended to be rich to express common constructions natively to simplify optimization

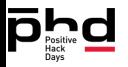

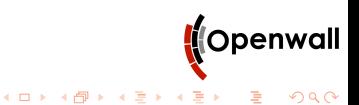

#### Example of specific instruction

 $\triangleright$  separate instruction is used to define state variable, so john-devkit uses a filter to replace initial state with values for SHA-224 having code for SHA-256:

```
def override_state(code, state):
    consts = \{\}for l in code:
        if 1[0] == 'new const':consts[1[1] = 1if l[0] == 'new\_state\_var':consts[1[2][2] = str(state.pop(0))return code
```
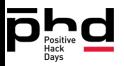

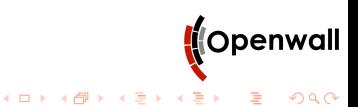

# Optimizations specific to password cracking

- $\triangleright$  use knowledge not available to regular compiler:
- $\triangleright$  code can be moved between some functions of format
- $\blacktriangleright$  the functions have different probability to be called
	- $\triangleright$  so main computation is always called
	- $\triangleright$  check of probable candidates is very rare
		- $\triangleright$  it almost implies a successful guess (for strong hashes),
	- $\blacktriangleright$  also hashes are loaded only once while there are millions of candidates being hashed every second

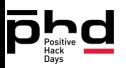

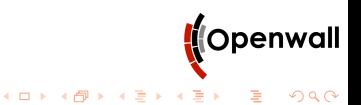

## Specific optimization: early reject

- $\blacktriangleright$  hashes are long
- $\triangleright$  some output values may be computed a bit quicker than others
- $\triangleright$  a 32-bit or 64-bit one value is usually enough to reject almost all wrong candidates
- $\triangleright$  so john-devkit drops instructions for computation of other output values in main working function and places full implementation into function for precise check of possible password
- $\triangleright$  main implementation is vectorized while full implementation is scalar because it checks only 1 candidate

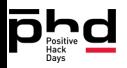

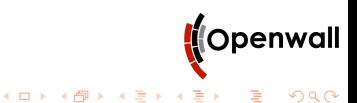

#### Specific optimization: steps reversal

#### $\triangleright$  some operations can be reversed

- If  $r = i + C$ , we know r, and C is a constant, then  $i = r C$
- $\triangleright$  John the Ripper learns "r" when it loads hashes
- $\triangleright$  john-devkit can sometimes reverse operations, replacing "forward" computation during cracking (applied per candidate password) with reverse computation at startup (applied per hash)

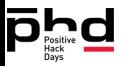

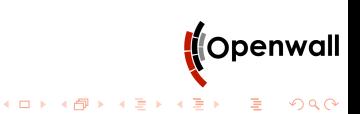

# Full Python

#### $\blacktriangleright$  is available to define algorithms

- $\triangleright$  the environment has some objects with overloaded instructions to produce code in IL in a global variable instead of running it right away
- $\blacktriangleright$  but any Python code can be used
	- $\blacktriangleright$  it is evaluated fully before further steps of code generation
	- $\triangleright$  but to produce good output some additional markup may be needed

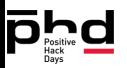

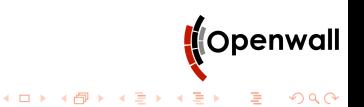

#### Full Python, example

```
\triangleright a part of MD4 definition adapted right from RFC 1320:
  def make_round(func, code):
      res = ''
      func = re.sub('([abcdks])', r'{}(\1}', func)
      parts = re.compile(r'\[(.)(.)(.)(.)\s+(\d+)\s+(\d+)\]'
                  ).findall(code)
      for a, b, c, d, k, s in parts:
          res +=\text{func.format}(**vars() + "\n"
      return res
  exec make_round('a = rol((a + F(b, c, d) + X[k]), s)',
  ''' [ABCD 0 3] [DABC 1 7] [CDAB 2 11] [BCDA 3 19]
          [ABCD 4 3] [DABC 5 7] [CDAB 6 11] [BCDA 7 19]
          [ABCD 8 3] [DABC 9 7] [CDAB 10 11] [BCDA 11 19]
          [ABCD 12 3] [DABC 13 7] [CDAB 14 11] [BCDA 15 19]
  ''')
```
(Openwall)

K ロ ▶ K @ ▶ K 할 ▶ K 할 ▶ → 할 → ⊙ Q ⊙

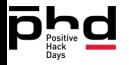

#### **Conclusions**

- $\triangleright$  john-devkit demonstrates practical application of code generation approach
- $\triangleright$  john-devkit is a real way to automate programmer's work at such scale

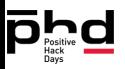

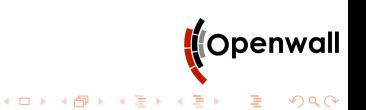

# Thank you!

- $\blacktriangleright$  Thank you!
- $\triangleright$  code: https://github.com/AlekseyCherepanov/john-devkit
- $\triangleright$  more technical detail will be on john-dev mailing list
- ▶ my email: lyosha@openwall.com

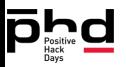

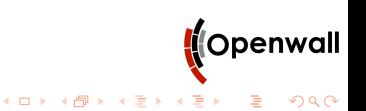